## Tedea-Huntleigh

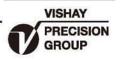

# 355/3410/3420/3510 传感器安装模块

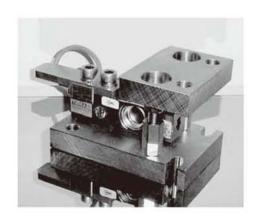

#### 特性

- 可方便的安装于罐装秤,筒槽秤及其他的容器类称重系统
- 三个模块适用于传感器3510, 3410, 3420和355
- 适用传感器量程为5 to 5,000kg
- 过载保护防止传感器损坏
- 低阻抗接地带可减低可能的电信号的干扰
- 在设计中充分考虑了热膨胀和风或撞击对传感器的影响
- 导线接头的防护装置防止导线损坏
- 不锈钢结构
- "千斤顶" 式结构使传感器的安装及更换很简便
- 也可提供钢球和球窝的安装模块版本

## 描述

CellMate™ 是一种优异的称重传感器 安装组件,可以大大简化称重传感器的 安装。

对于牛奶、化学、瓶装和食品加工厂中的容器称重是理想的解决方案,不锈钢材质的CellMate<sup>TM</sup>模块可用于储罐、筒仓,以及其他各种称重容器上。

CellMate™系列模块也为称重传感器 提供了独一无二的保护,并能保持永久 性的安全系统,减少称重传感器的损坏 和停工时间。 可提供三种尺寸的不锈钢材质的CellMate<sup>TM</sup>组件,量程从5kg到5000kg。 具有标准尺寸和孔径,使称重传感器的安装变得方便快速。非常适合用于Tedea-Huntleigh系列的剪切梁式和弯曲梁称重传感器中。CellMate<sup>TM</sup>组件还包括一个内部的顶起装置,使用户在无传感器情况下也能将该模块安装在筒仓和储罐上。

#### 应用

- 恶劣环境下的应用场合
- 工艺控制
- 配料称重
- 筒仓/料斗称重
- 皮带秤称重

#### 外形尺寸[mm]

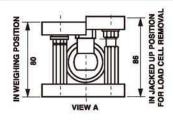

Model 355 (5 - 500kg)

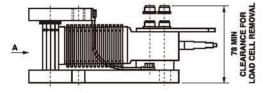

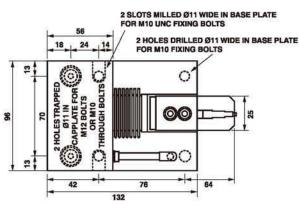

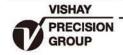

355/3410/3420/3510 传感器安装模块

Tedea-Huntleigh

#### 外形尺寸[mm]

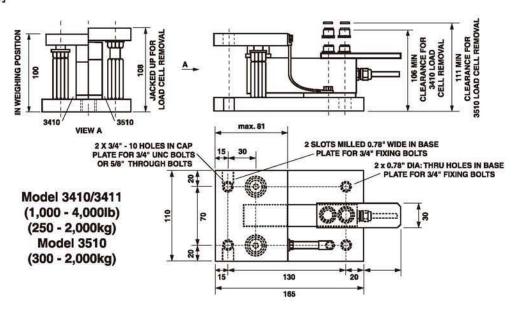

### 外形尺寸[mm]

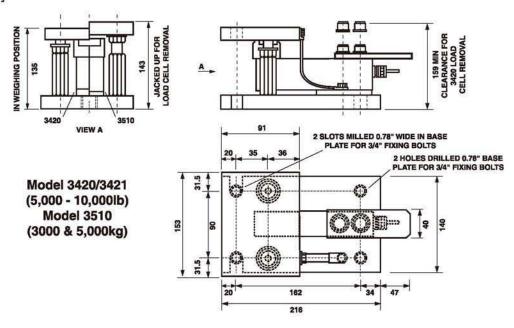